HP PAVILION ZD8000 GUIDE

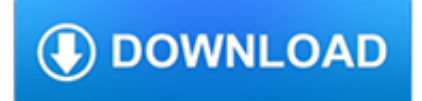

### **hp pavilion zd8000 guide pdf**

High Performance Desktops Power, expandability, and reliability. Starting at \$649.99. High Performance Desktops Power, expandability, and reliability.

# **HP® Computer and Laptop Store | HP.com**

View and Download HP PAVILLION ZD7000 maintenance and service manual online. Hewlett-Packard Laptop - Widescreen Notebook User Manual. PAVILLION ZD7000 Laptop pdf manual download. Also for: Pavilion zd7000.

## **HP PAVILLION ZD7000 MAINTENANCE AND SERVICE MANUAL Pdf**

In this guide I will take apart the display panel on HP Pavilion dv9000 laptop. You can use my instructions for removing and replacing the LCD panel with inverter board.

### **How to replace screen on HP Pavillion dv9000 – Inside my**

Fixing a HP/Compaq laptop yourself? Need some help with taking the laptop apart? Here are links to manuals with step-bystep disassembly instructions.

### **HP Compaq manuals | Laptop Repair 101**

????? ???????? ?????? ??? ???? ?? ????? ????????? ????? ?????? ????????? ???? ?????? ????????? ??? ????? ?????? ?????? ????????????? ????????? ????????????? ??? ??? ????? ?????? ????????? pdf ????? ????? ????????? ...

#### **????? ???????? ????? ????? ??? ????? ????????? ???????**

ExpressCard, initially called NEWCARD, is an interface to connect peripheral devices to a computer, usually a laptop computer.The ExpressCard technical standard specifies the design of slots built into the computer and of expansion cards to insert in the slots. The cards contain electronic circuits and sometimes connectors for external devices. The ExpressCard standard replaces the PC Card ...

## **ExpressCard - Wikipedia**

Have you come to this webpage looking for Toshiba laptop service manuals? Please read this.. Introduction. In the same vein as in my driver guide, I've started finding laptop service manuals and hosting them on my site.

#### **Future proof » Tim's laptop service manuals**

Nella tabella sono indicate le velocità di lettura e scrittura espresse in Mbit/s (Megabits per secondo) ed in MB/s (Megabytes per secondo). Per ottenere la velocità di una SD di tipo 80x, per esempio, è sufficiente montiplicare 1.2 x 80 ottenendo la velocità espressa in Mbit/s (Megabits per secondo).

## **Differenze tra schede SD, SDHC e SDXC – FOLBlog**

Windows tries to set the display to its configured settings right after displaying the Windows logo, and just before displaying the login screen or desktop.